**Découvrez les stéréogrammes des œuvres** TOLTEM qui vous permettent de découvrir la vision d'hologrammes à partir d'images planes :

#### **> En convergence**

Voir un stéréogramme en convergence est, en général, plus accessible qu'en divergence.

Il vous suffit de *loucher* en direction des deux images jusqu'à voir apparaître une troisième image entre les deux premières. Vous devez ensuite *focaliser* sur l'image au centre, avec vos yeux, en vous rapprochant ou en vous reculant pour faciliter la mise au point sur cette troisième image apparue au milieu.

### **> En divergence**

Cela nécessite un certain temps d'adaptation pour voir le relief en détail et il diffère selon les personnes.

Plusieurs méthodes sont possibles pour voir un stéréogramme en divergence :

– *S'approcher très près* du stéréogramme et *s'éloigner lentement*, sans chercher à regarder ou observer l'image, afin que le relief se révèle à vos yeux.

– *Laisser flotter* son regard dans le vide comme lorsque l'on est pensif ou fatigué, jusqu'à ce que le relief se dévoile enfin sous nos yeux.

– *Focaliser doucement* sur l'un des motifs du papier peint et *explorer l'image* en déplaçant notre regard progressivement.

Pour ceux qui n'y arrivent pas, *essayez de mettre un prisme devant vos yeux !*

#### **Mise en garde et recommandations**

Observer un stéréogramme nécessite un effort oculaire important, qui peut être douloureux et peut provoquer des maux de tête s'il est trop long ou trop intense.

Attention, il ne faut pas observer un stéréogramme trop longtemps, que ce soit en convergence ou en divergence. Lors de l'observation continue de plusieurs images, tâchez de reposer vos yeux à intervalles fréquents et réguliers, en approfondissant et élargissant votre périmètre de vision. Les personnes souffrant de troubles de la vision, type *strabisme* ou autres, ne peuvent malheureusement pas bénéficier de la profondeur de la vision binoculaire. Leur cerveau reconstruit la profondeur et la *troisième dimension*  par compensations inconscientes des handicaps visuels.

### **Ne pas forcer, cela resterait vain et inutile !**

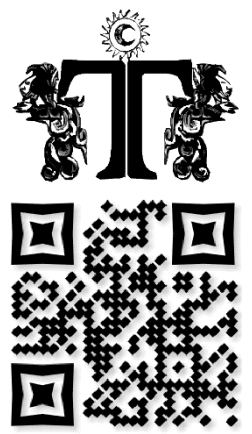

L'auteur et l'éditeur se déchargent de toute responsabilité en cas de mauvaise utilisation des images stéréoscopiques. De plus, nous vous rappelons que la correction des défauts visuels préexistants est primordiale et nous vous recommandons les actions suivantes :

- Alterner les tâches régulièrement (mise au point, convergence, divergence) ;
- Prévoir un éclairage extérieur, ou d'appoint, pour augmenter la luminosité ;
- Positionner l'image de façon qu'aucun éclairage ne s'y reflète ;
- À l'intérieur, renouveler l'air de la pièce régulièrement ;
- Veiller à être au calme et à pouvoir vous détendre ;
- Régler l'intensité de la lumière ambiante ;
- Hydrater et défatiguer vos yeux.

**Avant de revenir** aux images du réel, **fermez les yeux** après le stéréogramme **! Arrêtez instantanément** le visionnage en cas de **sensations désagréables !**

# Éditions TOLTEM | **STÉRÉOGRAMMES** | www.toltem.art

#### **Stéréoscopie** : nom féminin, qui vient du grec *stereos*, solide, et *skopein*, observer…

C'est un procédé qui permet d'obtenir du relief à partir de deux images planes presque identiques.

Petit rappel d'anatomie : nous avons deux yeux séparés d'environ 65 millimètres qui voient chacun une image légèrement différente. Vous pouvez le vérifier en mettant votre doigt entre vos yeux et le paysage.

Regardez ce paysage en fermant un œil après l'autre. Vous aurez l'impression que votre doigt bouge : ces deux images sont transférées au cerveau, qui en *fabrique* une troisième en relief. La vision stéréo est la superposition de deux images similaires mais pas identiques, avec pour résultat l'illusion de solidité et de profondeur.

Dans le cerveau humain, la vision binoculaire résulte de mécanismes complexes qui forment une représentation tridimensionnelle de l'image en faisant coïncider chaque point (ou ensemble de points) vu par un œil avec le point correspondant (ou ensemble de points correspondants) vu par l'autre œil.

En utilisant le phénomène de disparité binoculaire, le cerveau donne à chaque point un indice de profondeur.

Lorsque le cerveau est confronté à un motif qui se répète comme un papier peint, il n'arrive pas à bien superposer la vision de l'œil gauche et celle de l'œil droit. Si on regarde un motif qui se répète horizontalement, mais en faisant converger les yeux en un point situé derrière le mur, le cerveau va superposer un motif vu par l'œil gauche et un autre motif similaire vu par l'œil droit pour former une image virtuelle *derrière* le mur.

La profondeur à laquelle l'image virtuelle est vue dépend de la distance entre les deux motifs observés.

Les autostéréogrammes utilisent ce principe pour créer des images 3D : si les motifs sont proches les uns des autres, l'image virtuelle paraît proche, alors que si les motifs sont éloignés les uns des autres, l'image virtuelle paraît lointaine. Les images virtuelles sont perçues comme un *trou* dans l'image de base. Il est possible d'observer les autostéréogrammes sans instrument, avec un peu d'entraînement, en regardant dans le vague, loin derrière l'image, pour diminuer la convergence des yeux et ainsi s'approcher de la vision parallèle.

## **On perçoit alors l'image en relief !**

La réussite de cet exercice exige une forte dissociation entre la convergence et l'accommodation des deux yeux qui normalement sont liées ; elle dépend donc de deux facteurs importants : un regard vague porté au loin et une patience accrue, car l'image n'apparaît pas instantanément.

Au IIIe siècle av. J.-C., le géomètre grec Euclide définit ainsi le principe de la vision en trois dimensions : « *voir le relief, c'est recevoir au moyen de chaque œil l'impression simultanée de deux images dissemblables du même sujet* ».

Au XVI<sup>e</sup> siècle, Giovanni Battista Della Porta et Jacopo Chimenti firent des dessins composés d'une succession d'épreuves du même sujet, réalisées sous des angles différents. Rien ne permet d'affirmer que ces dessins furent réalisés dans l'intention de faire du relief, mais leur visionnement en permettait la restitution.

En 1838, le scientifique britannique Charles Wheatstone publia une explication du phénomène de stéréoscopie (ou vision binoculaire). Il étudia des moyens pour observer des dessins en relief. La même année, il fit breveter le premier stéréoscope. C'est un appareil muni de deux miroirs, dans lesquels on observe les dessins placés aux extrémités du stéréoscope. Entre 1849 et 1850, le scientifique écossais David Brewster améliora le stéréoscope de Wheatstone en remplaçant les miroirs par des lentilles. Il découvrit aussi l'effet *papier peint*.

Il remarqua que si on fixe un papier peint pendant un certain temps, le cerveau a tendance à regrouper certains motifs entre eux pour former des objets virtuels. C'est d'ailleurs sur ce principe que se basent certains autostéréogrammes. Quelque temps plus tard, Daguerre (à Paris) et Fox Talbot (à Londres) mirent au point des procédés de photographie. En 1849, un autre Anglais, David Brewster, inventa un nouveau stéréoscope à lentilles et Jules Duboscq, de Paris, s'occupa de le construire. Il montra son invention lors de l'Exposition universelle à Londres, en 1851. À partir de ce moment, les salons se meublèrent de stéréoscopes de plus en plus beaux, fabriqués en bois précieux et exotiques ou en nacre et ivoire. C'est en 1919 que Herbert John Mobbs publia le premier autostéréogramme à points aléatoires (publié en 1996 dans le Bulletin nº 796 du Stéréo-Club français), notion largement développée ensuite par Béla Julesz, alors qu'il travaillait aux laboratoires de Bell, en utilisant un ordinateur qui calculait une paire d'images constituées d'une multitude de petits points. En 1979, Christopher Tyler, un élève de Julesz, présenta un autostéréogramme *point par point*, en combinant les théories de l'image « papier peint » et de l'image *point par point*. Ce type de stéréogramme permettait de voir des formes 3D à partir d'une seule image 2D sans utiliser d'instrument optique.

Salvador Dalì a créé des stéréogrammes dans son exploration des divers types d'illusions d'optique.

Récemment, l'artiste italien Ivan Cangelosi (un artiste figuratif qui utilise exclusivement l'écriture à la main pour réaliser ses œuvres) a créé un autostéréogramme à points aléatoires réalisé entièrement à travers l'écriture à la main et en particulier celui du cantique complet *Le Paradis* de Dante Alighieri. *(source : Wikipédia)*